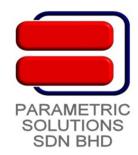

## **Tekla Structures - Intermediate Training**

The Intermediate Course is suitable for practicing Tekla Structure users who are keen to hone basic 3D BIM skills, and diversify and explore hands-on with realistic examples, enhancing your skills as you go along.

## Contents:-

- 1. Installation and Setup
  - License Server Installation and Setup
  - License Activation
  - Tekla Structures Installation
  - Multi-User Installation and Setup
  - Managing Tekla Structure License Access

## 2. Basic Modeling

- Referencing to Architectural and MEP drawings
- Tekla Structures Working Environment
- Grid and Level Settings
- Model Views
- Modeling of Basic Structural Elements
- Joint Detailing with System Components
- Interactive Detailing
- Numbering Settings
- Modeling of Typical Projects

## 3. Basic Drawing

- Drawing Editing
- Drawing Layout and Paper Size
- Layout Plans
- Fabrication Drawings
- Multi-Drawing
- Reports
- Drawing Export to dwg/dxf
- Plotting